# Cheatography

# Roblox: CFrames Cheat Sheet by Ozzypig [\(Ozzypig\)](http://www.cheatography.com/ozzypig/) via [cheatography.com/25526/cs/10637/](http://www.cheatography.com/ozzypig/cheat-sheets/roblox-cframes)

## **What is a CFrame?**

A **CFrame** is a mix of a position and rotation. CFrames are used to define the position/orientation of bricks, cameras, and many other objects in Roblox places. Think of them as paper airplanes that are frozen in time. They are different from [Vector3s](http://wiki.roblox.com/index.php?title=Vector3) and [Rays](http://wiki.roblox.com/index.php?title=Ray).

Math involving CFrames isn't as difficult as you might think, but you must understand what's going on behind the code!

# **Constructors**

#### CFrame.new()

Identity CFrame at  $(0, 0, 0)$  facing forward.

CFrame.new(**Vector3** v3)

CFrame at Vector3 facing forward.

CFrame.new(**Vector3** pos, **Vector3** target)

CFrame at Vector3 pos facing Vector3 target.

CFrame.new(x, y, z)

CFrame at  $(x, y, z)$  facing forward.

CFrame.new(x, y, z, qX, qY, qZ, qW)

CFrame at (x, y, z) with quaternion (qX, qY, qZ, qW).

CFrame.new(x, y, z, r00, r01, r02, r10, r11, r12, r20, r21, r22)

CFrame at  $(x, y, z)$  with given rotation matrix.

CFrame.Angles(rX, rY, rZ)

CFrame at (0, 0, 0) rotated withEuler [angles](http://wiki.roblox.com/index.php?title=Euler_angles) (rX, rY, rZ) in**radians**.

CFrame.fromAxisAngles(**Vector3** unit, **number** rotation)

Rotated CFrame from unit Vector3 and a rotation in**radians**.

All of these return a new **CFrame** value. Unless otherwise specified, parameters are **numbers**.

### **Operators**

**CFrame** \* **CFrame**

Return the composition of two CFrames.

**CFrame** \* **Vector3**

Returns Vector3 transformed from Object to World coordinates.

**CFrame** + **Vector3**

Return CFrame translated in world space by Vector3.

By **Ozzypig** (Ozzypig) [cheatography.com/ozzypig/](http://www.cheatography.com/ozzypig/) [ozzypig.com](http://ozzypig.com)

Published 24th January, 2017. Last updated 24th January, 2017. Page 1 of 2.

## **Operators (cont)**

**CFrame** - **Vector3**

Return CFrame translated in world space by negative Vector3.

Remember that**order matters**! This means that if you flip the values you will get a different value. These expressions give two different results: cf \* cf2  $cf2 * cf$ 

### **Object space versus World space?**

When working with CFrames, we often talk about **object** versus **world** space. What we're really talking about is **relativity**. Everything has a position that is relative to everything else. Object space is a way of saying "relative to *this* CFrame". World space is a way of saying "relative to the origin", or (0, 0, 0).

This terminology is most often used in method documentation. Use it when trying to code up solutions to CFrame math problems. For example, might you want to transform a Vector3 that you know to be relative to something else (object space) into world space. In that case, you would use brick.CFrame:toWorldSpace(v3).

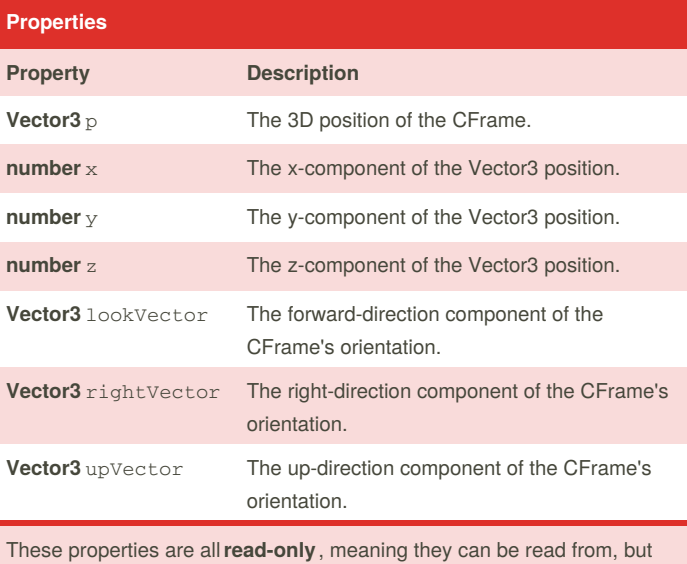

not changed. This is called **immutability**.

Sponsored by **Readability-Score.com** Measure your website readability! <https://readability-score.com>

# Cheatography

# Roblox: CFrames Cheat Sheet by Ozzypig [\(Ozzypig\)](http://www.cheatography.com/ozzypig/) via [cheatography.com/25526/cs/10637/](http://www.cheatography.com/ozzypig/cheat-sheets/roblox-cframes)

### **Methods**

**CFrame** cf:inverse()

Returns the inverse of this CFrame.

**CFrame** cf:lerp(**CFrame** goal, **number** alpha)

Returns a CFrame interpolated between this CFrame, and the goal CFrame by the fraction alpha.

**CFrame** cf:toWorldSpace(**CFrame** cf2)

Returns a CFrame transformed from Object to World coordinates. Equivalent to  $cf * cf2$ 

**CFrame** cf:toObjectSpace(**CFrame** cf2)

Returns a CFrame transformed from World to Object coordinates. Equivalent to cf: inverse() \* cf2

**Vector3** cf:pointToWorldSpace(**Vector3** v3)

Returns a Vector3 transformed from Object to World coordinates. Equivalent to  $cf * v3$ 

**Vector3** cf:pointToObjectSpace(**Vector3** v3)

Returns a Vector3 transformed from World to Object coordinates. Equivalent to cf: inverse() \* v3

**Vector3** cf:vectorToWorldSpace(**Vector3** v3)

Returns a Vector3 rotated from Object to World coordinates. Equivalent to  $(cf - cf.p) * v3$ 

**Vector3** cf:vectorToObjectSpace(**Vector3** v3)

Returns a Vector3 rotated from World to Object coordinates. Equivalent to (cf - cf.p):inverse() \* v3

**numbers** cf:components()

Returns the components of the CFrame in this order: x, y, z, R00, R01, R02, R10, R11, R12, R20, R21, R22.

```
numbers cf:toEulerAnglesXYZ()
```
Returns the *best guess* angles that could be used to generatea CFrame using CFrame.Angles. See Euler [angles.](http://wiki.roblox.com/index.php?title=Euler_angles)

By **Ozzypig** (Ozzypig) [cheatography.com/ozzypig/](http://www.cheatography.com/ozzypig/) [ozzypig.com](http://ozzypig.com)

Published 24th January, 2017. Last updated 24th January, 2017. Page 2 of 2.

Sponsored by **Readability-Score.com** Measure your website readability! <https://readability-score.com>